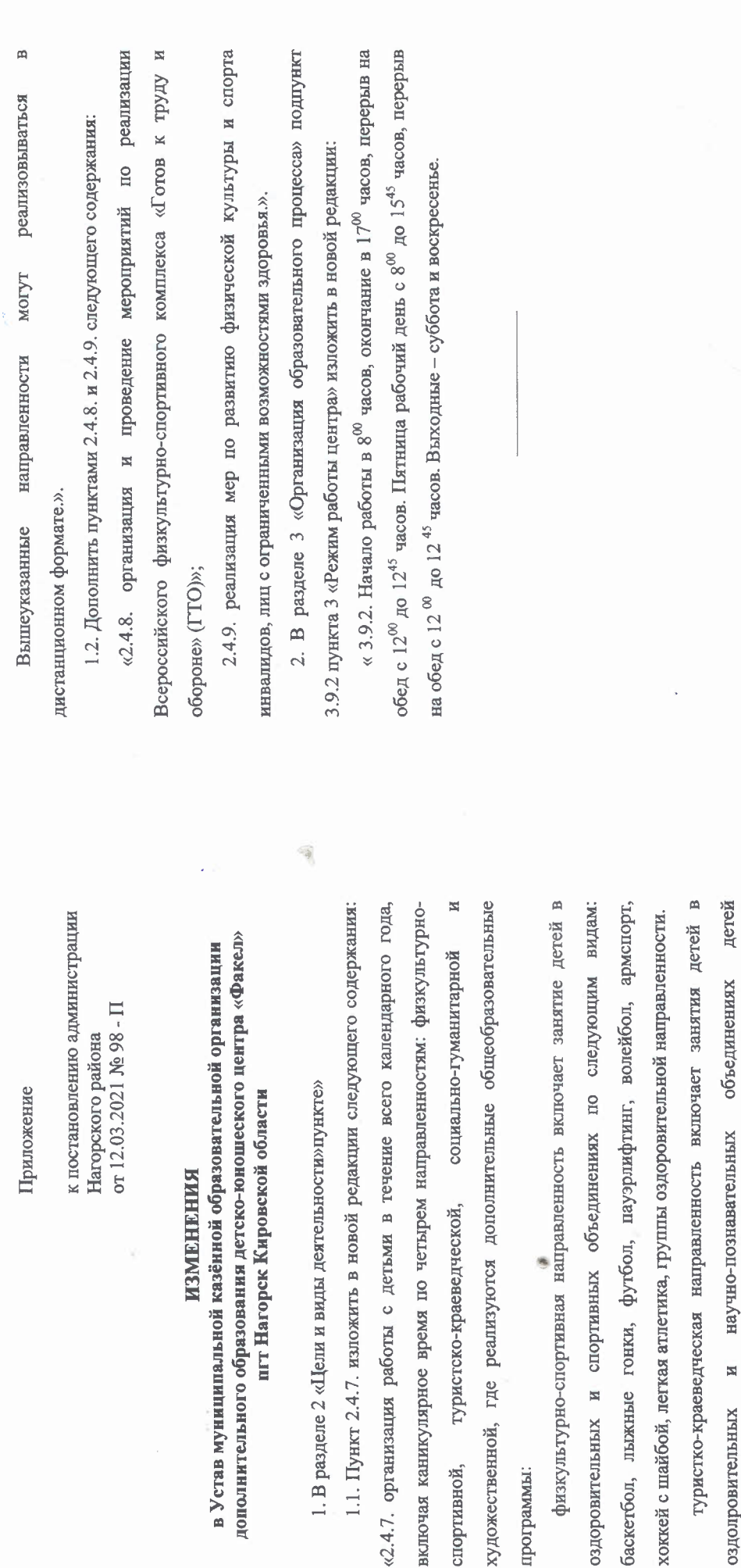

спортивной,

программы:

социально-гуманитарная направленность включает занятия детей в объединениях детской общественной организации «Юность Вятского края». литературные, природные и историческое краеведение.

и вело-туризма,

авто

посредством пешеходного, водного, лыжного,

 $\mathbb{R}$ 

оздопровительных

художественная направленность включает занятия детей в творческих объединениях по следующим видам деятельности: «Умелые ручки», «ИЗО», и «театральный кружок».

4

 $\infty$ 

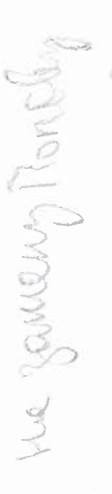

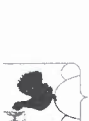

## АДМИНИСТРАЦИЯ НАГОРСКОГО РАЙОНА кировской области

## **ПОСТАНОВЛЕНИЕ**

16.03.2021

пгт Нагорск

 $M_{\rm e}$ 98 -  $\Pi$ 

образовательной организации дополнительного образования детскоюношеского центра «Факел» пгт Нагорск Кировской области О внесении изменений в Устав муниципальной казённой

В соответствии с пунктом 2 статьи 2 Положения о муниципальном учреждении Администрация муниципального образования Нагорский район Кировской области, утверждённого решением Нагорской районной Думы Кировской области от 03.10.2016 г. № 1/10 администрация Нагорского района ПОСТАНОВЛЯЕТ:

В Устав Муниципальной казённой образовательной организации шт Нагорск Кировской области (МКОО ДО ДОЦ «Факел»), утвержденный детско-юношеского центра «Факел» постановлением администрации Нагорского района от 29.06.2016 № 216-П, внести изменения согласно приложению. дополнительного образования  $\ddot{a}$ 

Николаевичу провести государственную регистрацию принятых изменений в ДЮЦ «Факел» Полову Сергею соответствии с законодательством Российской Федерации ДO<sub>1</sub> Tuperropy MKOO  $\overline{a}$ 

 $\circ$ соответствии Постановление вступает в силу в законодательством. 3.

Глава Нагорского района

В.Е. Бульгчев

## подготовлено

Ведущий специалист по спорту

Е.Л. Шутова

## Начальник управления образования

**COLITACOBAHO** 

Л.Н. Рожнева

И.А. Рылова Заместитель главы администрации по профилактике правонарушений и социальным вопросам

Директор МКОО ДО<br>ДЮЦ «Факел» пгт Нагорск

С.Н. Попов

Разослать: Рожневой Л.Н., Рыловой И.А., Попову С.Н., Кашину Н.И.

Правовая антикоррупционная экспертиза проведена:

предварительная

заключительная

 $\overline{C}$